## **Schnittstelle zur OGND - Körperschaften**

Über das Makro "Externe Personendaten" kann auch nach Körperschaften recherchiert werden. Analog zur externen Personensuche muss die Schnittstelle zuerst konfiguriert werden. Danach kann die Körperschaft über den Namen oder die GND-Nummer direkt in der OGND gesucht werden.

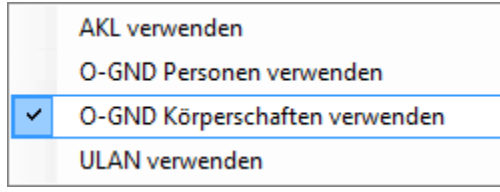

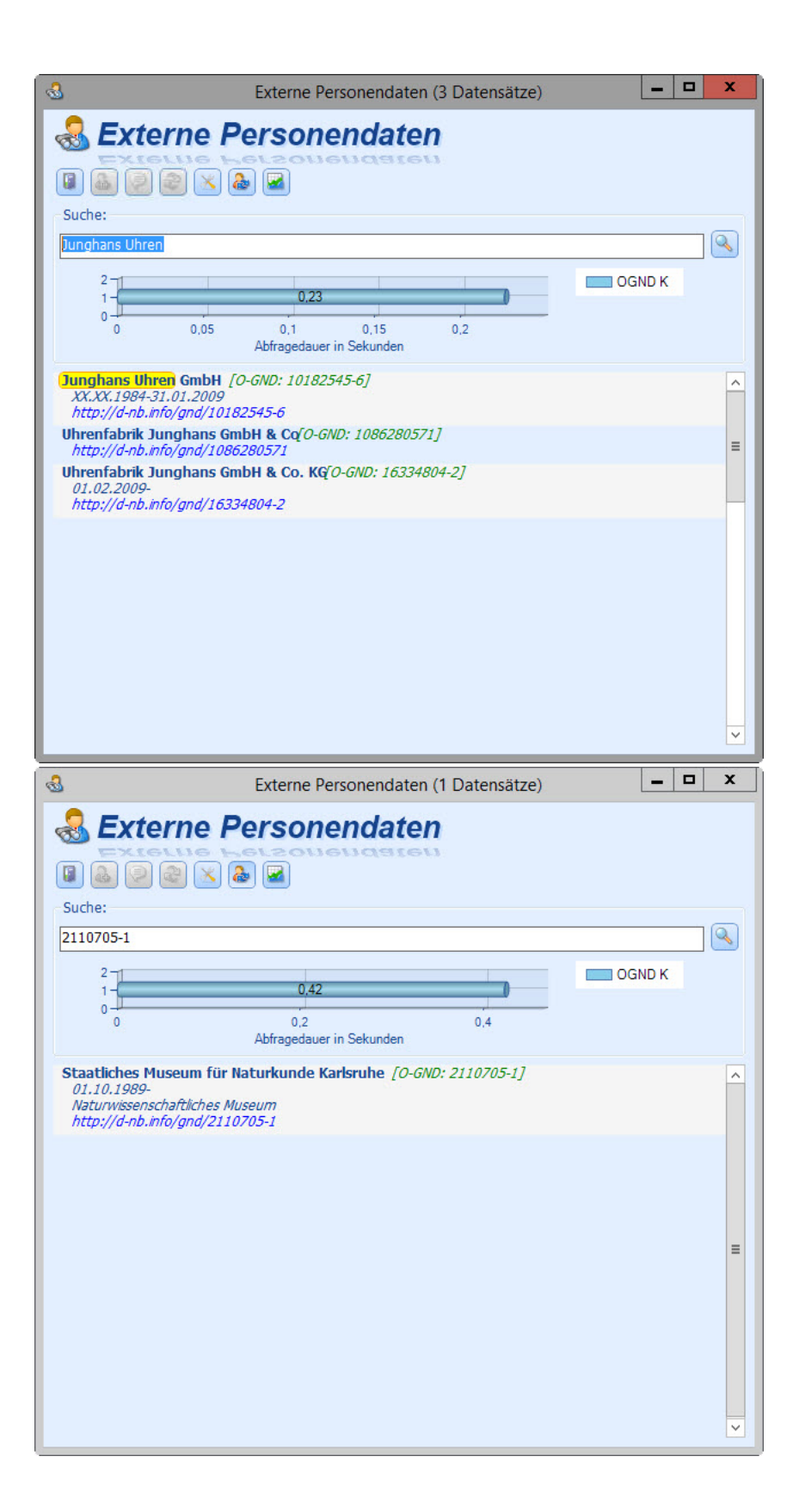